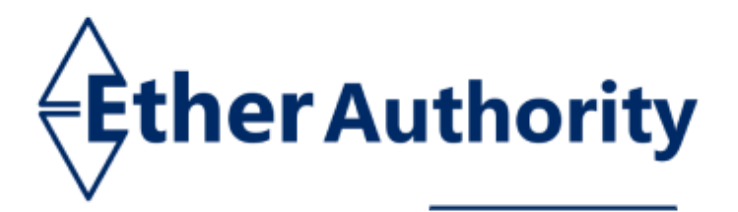

www.EtherAuthority.io audit@etherauthority.io

# **SMART CONTRACT**

## **Security Audit Report**

Language: Solidity

Project: WP Smart Contracts Platform: Multiple Blockchain Date: September 23rd, 2023

## **Table of contents**

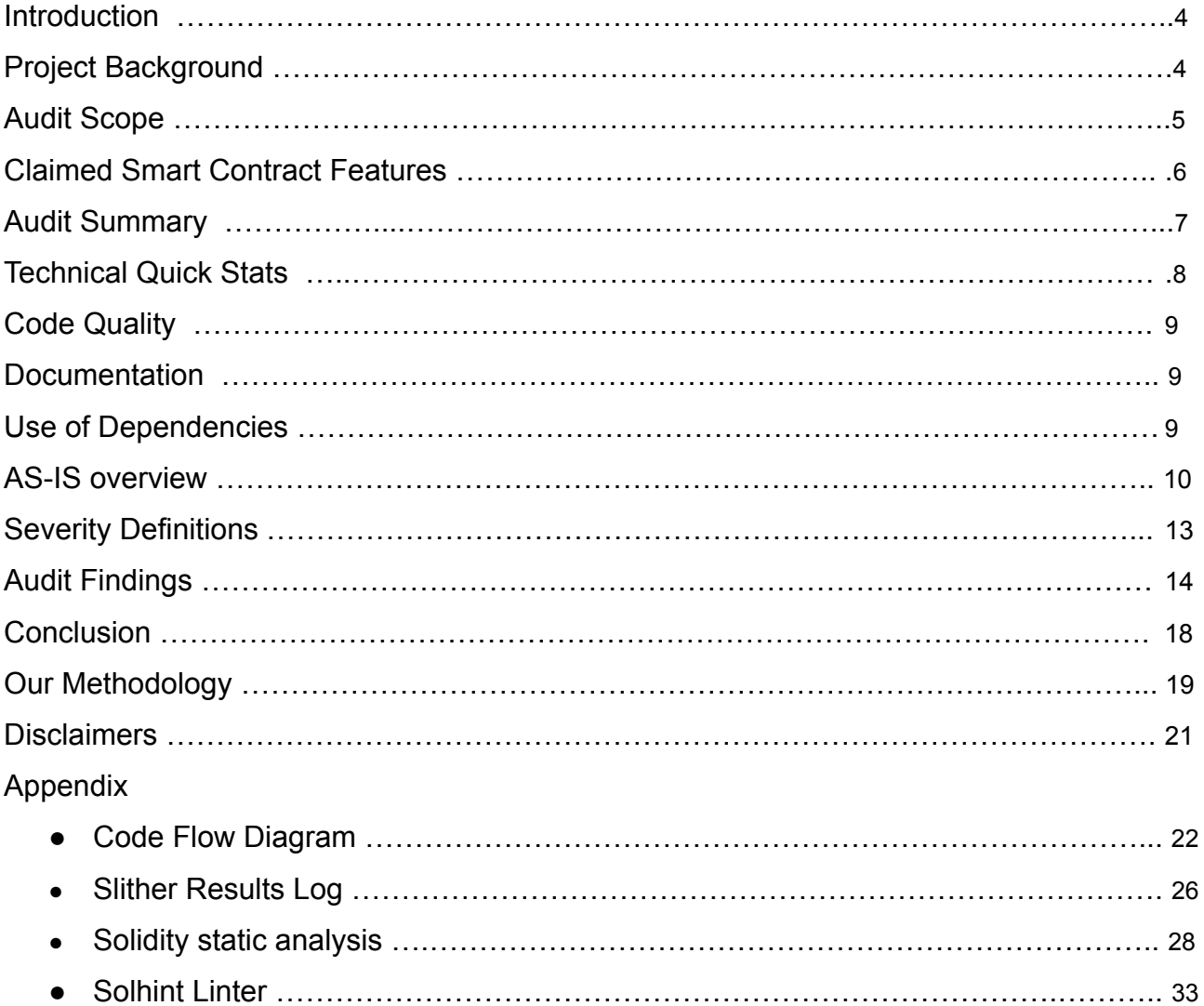

THIS IS SECURITY AUDIT REPORT DOCUMENT AND WHICH MAY CONTAIN INFORMATION WHICH IS CONFIDENTIAL. WHICH INCLUDES ANY POTENTIAL VULNERABILITIES AND MALICIOUS CODES WHICH CAN BE USED TO EXPLOIT THE SOFTWARE. THIS MUST BE REFERRED INTERNALLY AND ONLY SHOULD BE MADE AVAILABLE TO THE PUBLIC AFTER ISSUES ARE RESOLVED.

> This is a private and confidential document. No part of this document should be disclosed to third party without prior written permission of EtherAuthority.

## **Introduction**

EtherAuthority was contracted by the WP Smart Contracts team to perform the Security audit of the WP Smart Contracts smart contracts code. The audit has been performed using manual analysis as well as using automated software tools. This report presents all the findings regarding the audit performed on September 23rd, 2023.

#### **The purpose of this audit was to address the following:**

- Ensure that all claimed functions exist and function correctly.
- Identify any security vulnerabilities that may be present in the smart contract.

## **Project Background**

- WP Smart Contracts is a contract that can be divided into multiples, each with unique functionalities:
	- **○ Bubblegum:** BubblegumCrowdsale is an extension of Crowdsale where tokens are held by a wallet, which approves an allowance for the crowdsale.
	- **Tiramisu:** Tiramisu is a whitelisted airdrop that allows recipients to receive a fixed amount at once.
	- **Guava:** Guava is an airdrop system that allows any recipient to receive a fixed amount..
	- **Coconut:** The smart contract is designed for secure storage and management of native coins, ERC-20 tokens, ERC-721 NFTs, and ERC-1155 NFTs, offering deposit, withdrawal, and emergency account management features.
- WP Smart Contracts are a set of blockchain networks including Ethereum, Arbitrum, Binance Smart Chain, Polygon, Avalanche, and Fantom.

## **Audit scope**

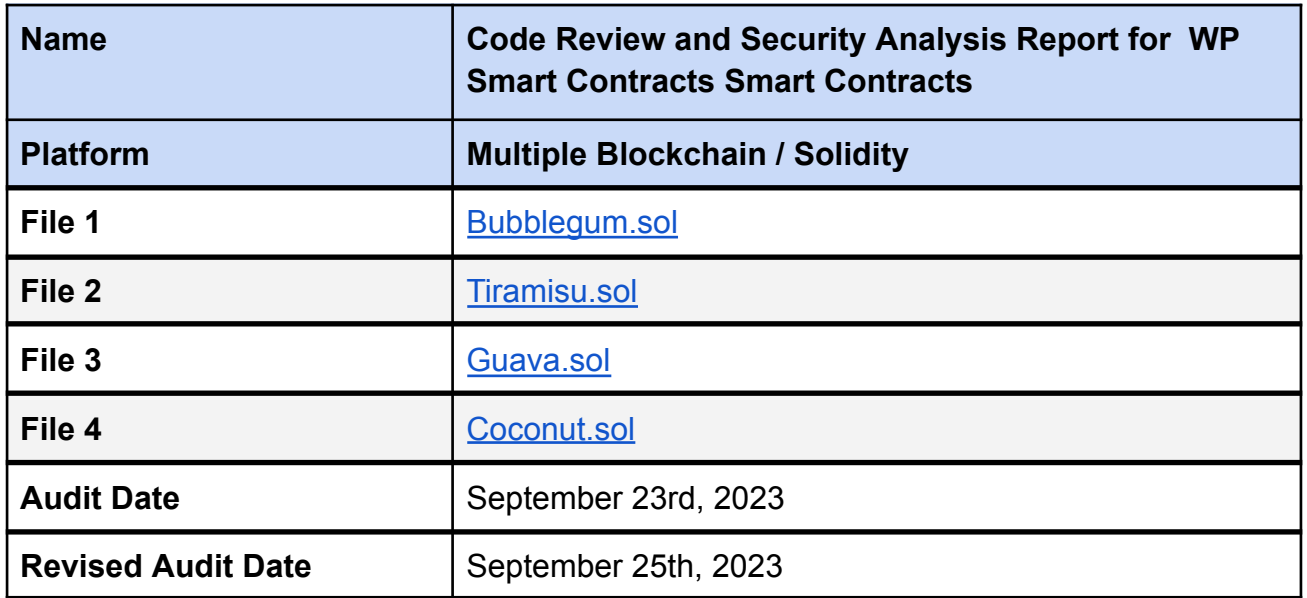

## **Claimed Smart Contract Features**

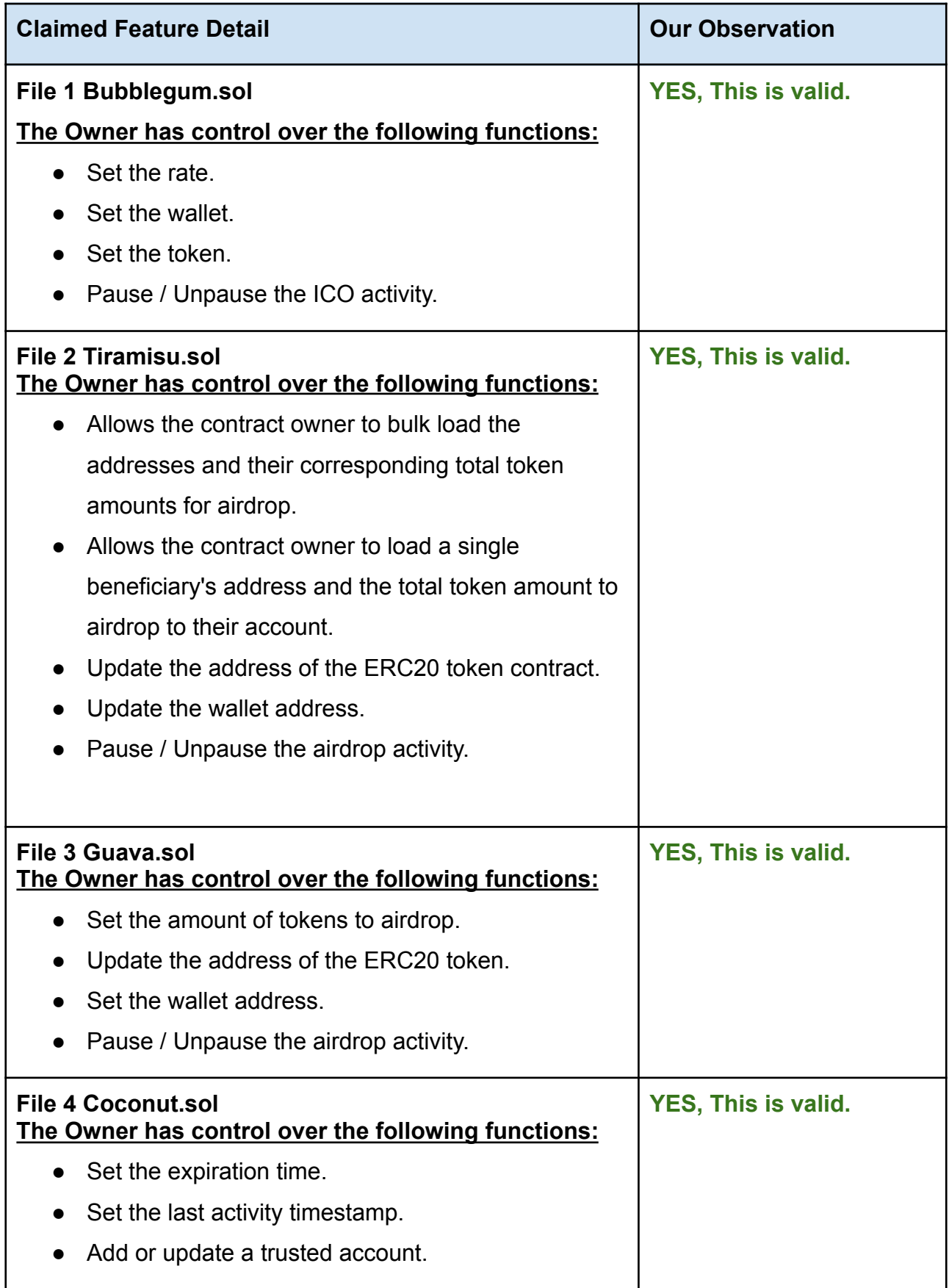

This is a private and confidential document. No part of this document should be disclosed to third party without prior written permission of EtherAuthority.

## **Audit Summary**

According to the standard audit assessment, Customer`s solidity smart contracts are **"Secured"**. Also, these contracts contain owner control, which does not make them fully decentralized.

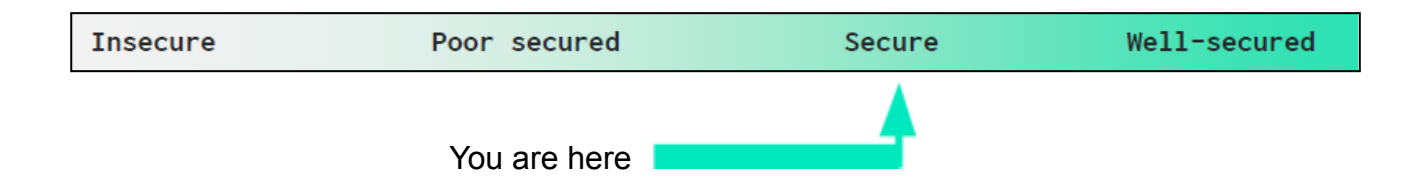

We used various tools like Slither, Solhint and Remix IDE. At the same time this finding is based on critical analysis of the manual audit.

All issues found during automated analysis were manually reviewed and applicable vulnerabilities are presented in the Audit overview section. General overview is presented in AS-IS section and all identified issues can be found in the Audit overview section.

#### **We found 0 critical, 0 high, 0 medium, 0 low and 2 very low level issues. We confirm that all issues are fixed in the revised smart contract code.**

**Investors Advice:** Technical audit of the smart contract does not guarantee the ethical nature of the project. Any owner controlled functions should be executed by the owner with responsibility. All investors/users are advised to do their due diligence before investing in the project.

## **Technical Quick Stats**

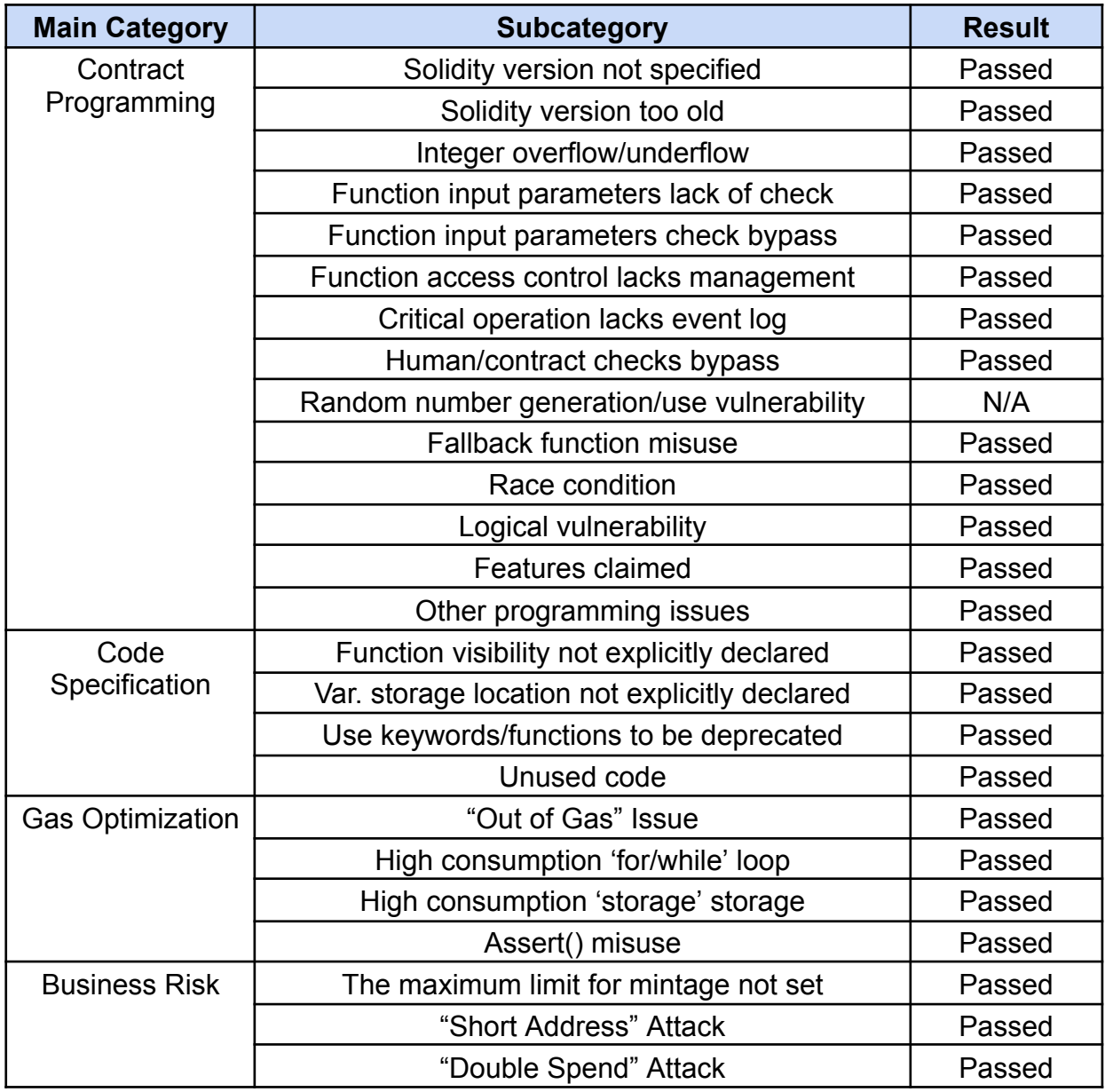

**Overall Audit Result: PASSED**

## **Code Quality**

This audit scope has 4 smart contract files. Smart contracts contain Libraries, Smart contracts, inherits and Interfaces. This is a compact and well written smart contract.

The libraries in WP Smart Contracts are part of its logical algorithm. A library is a different type of smart contract that contains reusable code. Once deployed on the blockchain (only once), it is assigned a specific address and its properties / methods can be reused many times by other contracts in the WP Smart Contracts Protocol.

The WP Smart Contracts team has not provided unit test scripts, which would have helped to determine the integrity of the code in an automated way.

Code parts are well commented on smart contracts.

## **Documentation**

We were given a WP Smart Contracts smart contract code in the form of a [https://gist.github.com](https://gist.github.com/WPSmartContracts/4e82f76a9501323473f778eeba767a4d) web link. The hash of that code is mentioned above in the table.

As mentioned above, code parts are well commented on. And the logic is straightforward. So it is easy to quickly understand the programming flow as well as complex code logic. Comments are very helpful in understanding the overall architecture of the protocol.

## **Use of Dependencies**

As per our observation, the libraries are used in this smart contracts infrastructure that are based on well known industry standard open source projects.

Apart from libraries, its functions are not used in external smart contract calls.

## **AS-IS overview**

#### **Bubblegum.sol**

#### **Functions**

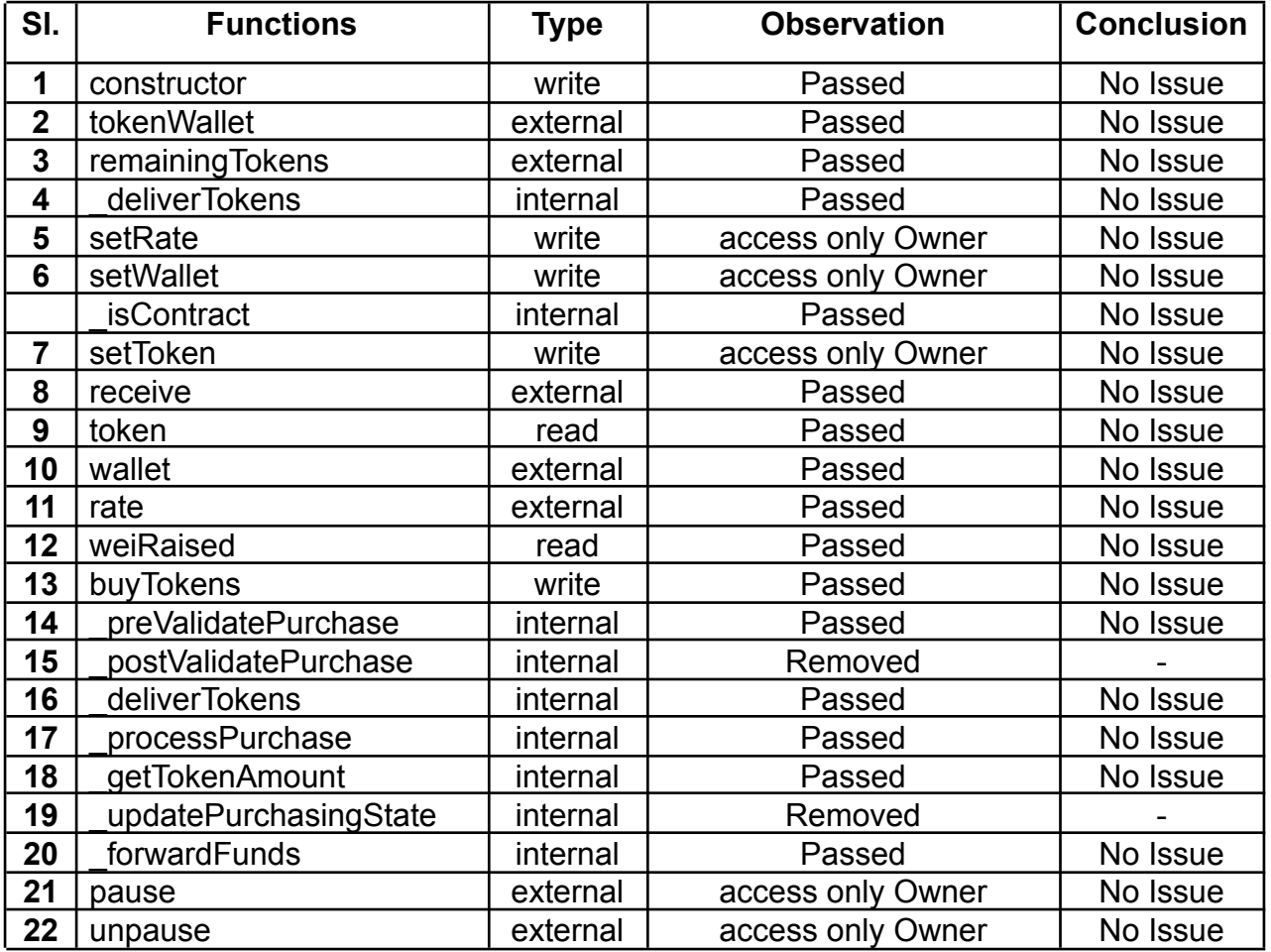

#### **Guava.sol**

#### **Functions**

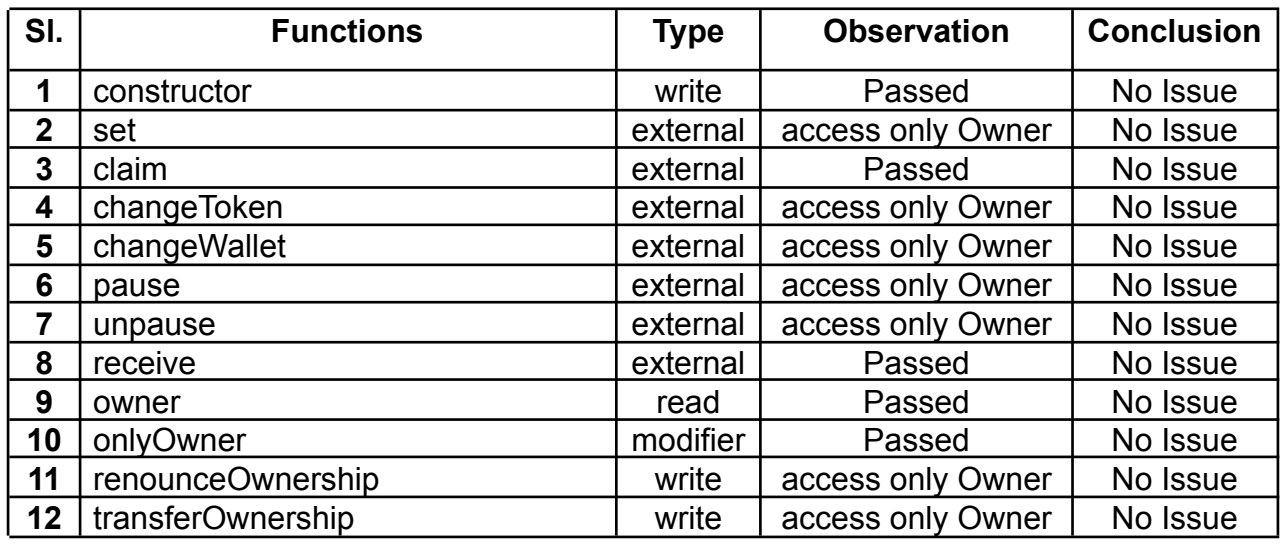

This is a private and confidential document. No part of this document should be disclosed to third party without prior written permission of EtherAuthority.

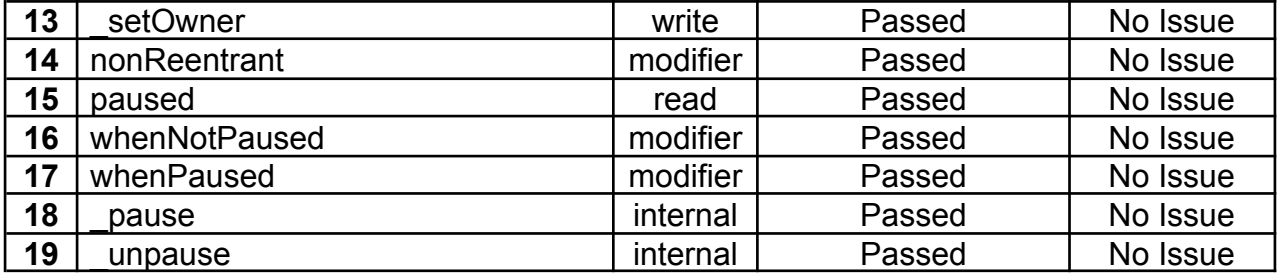

#### **Tiramisu.sol**

#### **Functions**

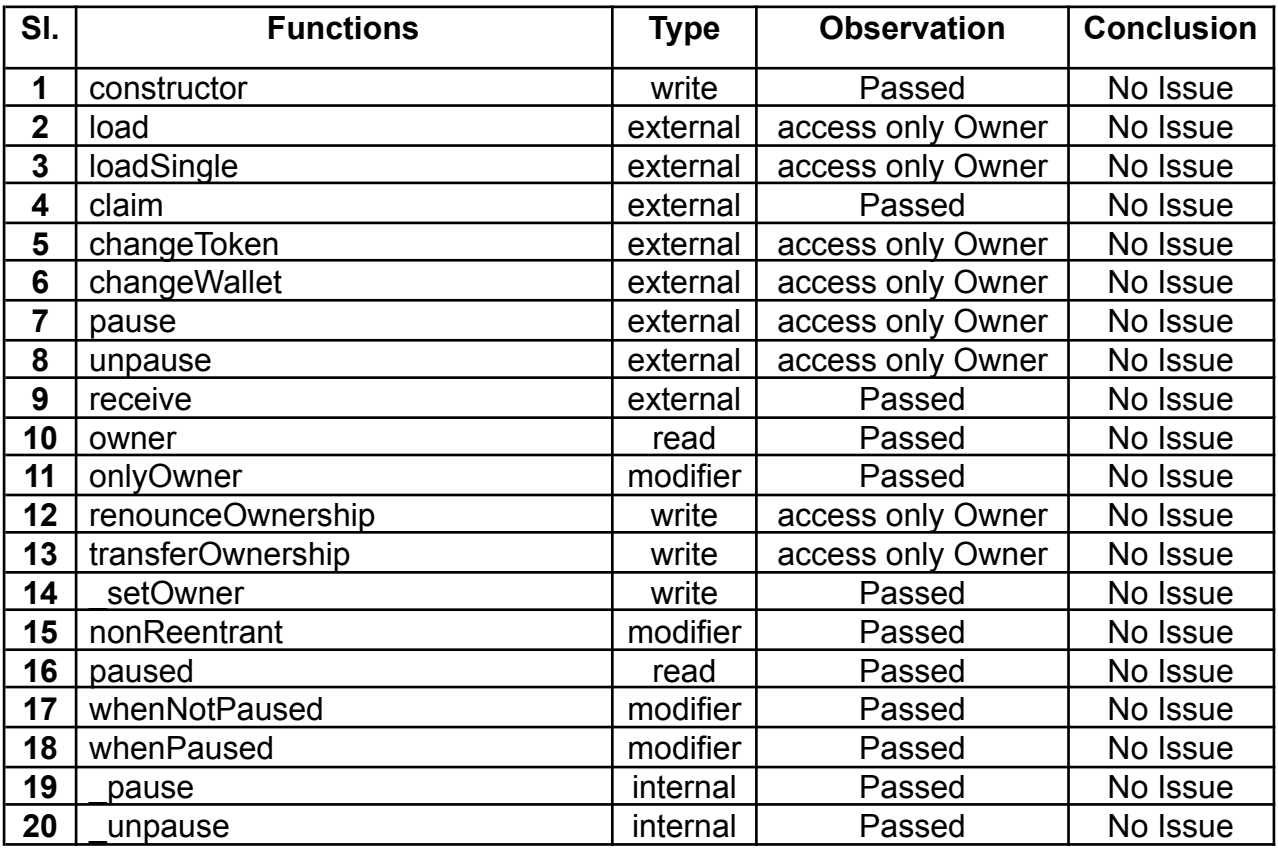

#### **CoconutVault.sol**

#### **Functions**

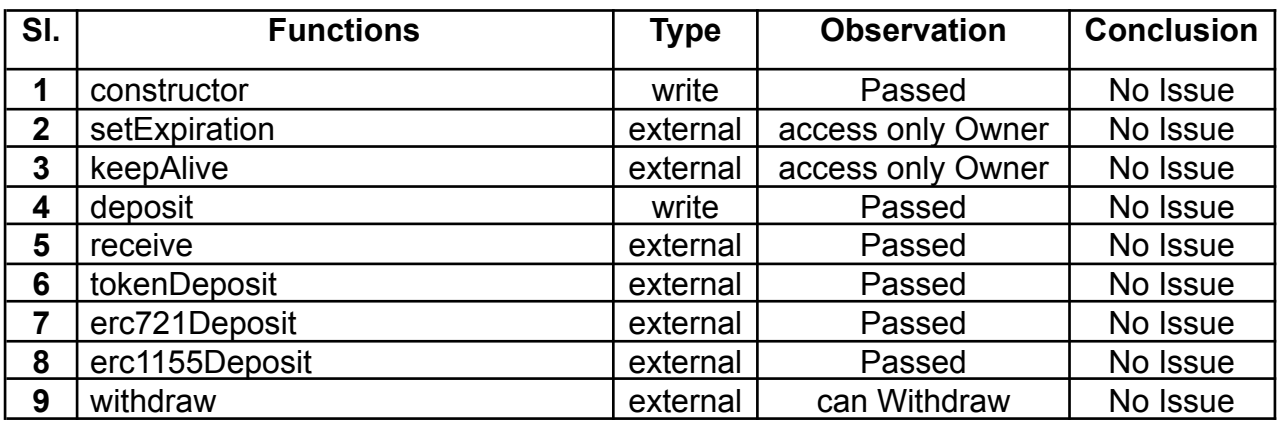

This is a private and confidential document. No part of this document should be disclosed to third party without prior written permission of EtherAuthority.

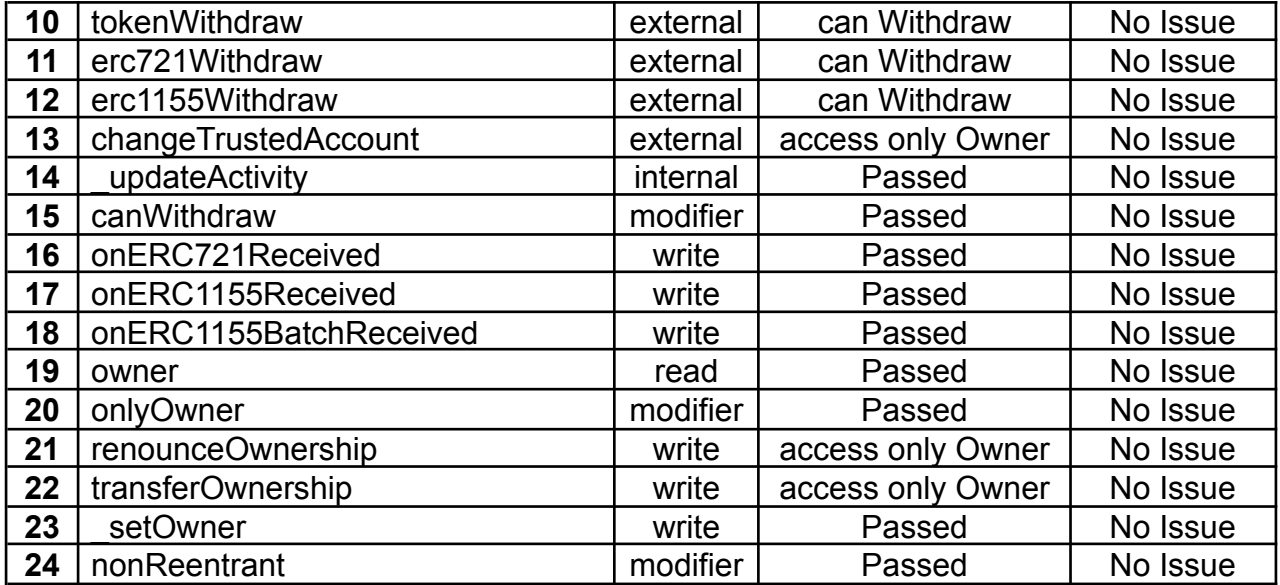

## **Severity Definitions**

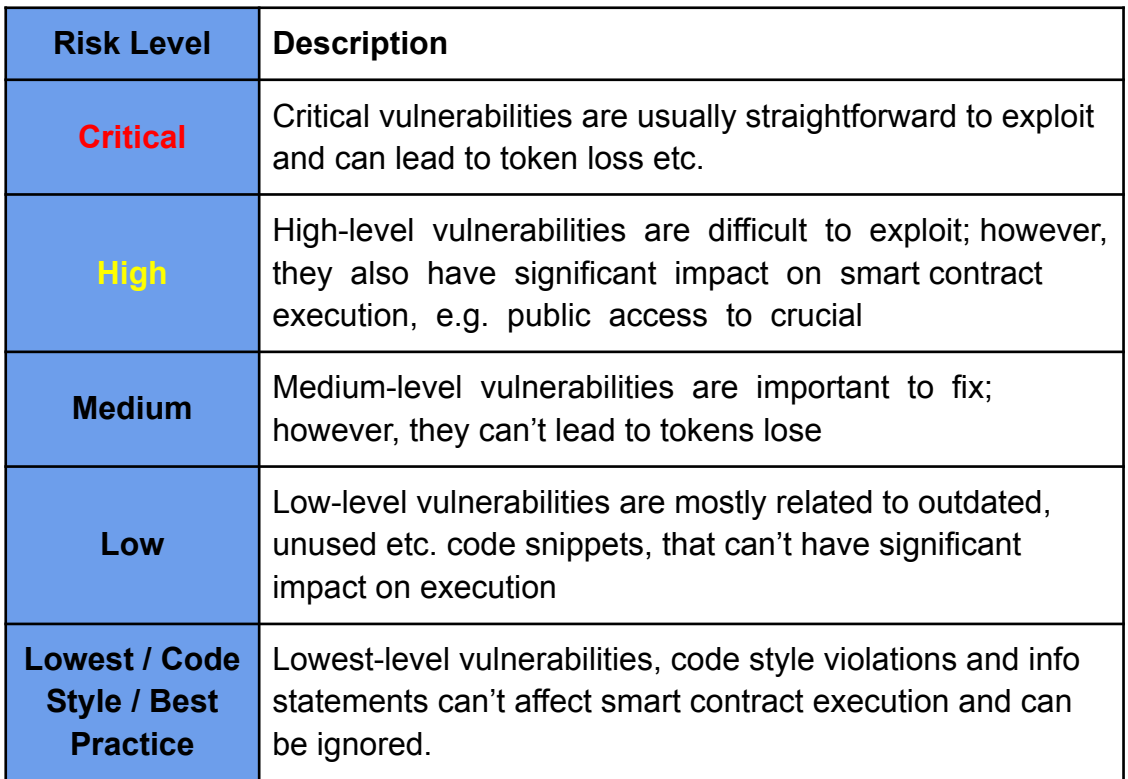

## **Audit Findings**

#### **Critical Severity**

No critical severity vulnerabilities were found in the contract code.

#### **High Severity**

No high severity vulnerabilities were found in the contract code.

#### **Medium**

No medium severity vulnerabilities were found in the contract code.

#### **Low**

No low severity vulnerabilities were found in the contract code.

#### **Very Low / Informational / Best practices:**

#### (1) Blank function use: **Bubblegum.sol**

```
function buyTokens(address beneficiary) public nonReentrant whenNotPaused payable {
   uint256 weiAmount = msg.value;_preValidatePurchase(beneficiary, weiAmount);
   uint256 tokens = getTokenAmount(weiAmount);// Update state
    weighted = weighted + weightemit TokensPurchased( msgSender(), beneficiary, weiAmount, tokens);
    processPurchase(beneficiary, tokens);
    _updatePurchasingState(beneficiary, weiAmount);
    forwardFunds();
    postValidatePurchase(beneficiary, weiAmount);
```
The buyTokens() function has \_postValidatePurchase() and \_processPurchase() internal functions used, but these functions do not have any functionality, and the function body is empty. So these function calls are useless.

**Resolution:** We suggest either removing these functions or adding some functionality for these functions.

**Status: Fixed;** removed these functions from the smart contract.

(2) Unused event: **Tiramisu.sol and Guava.sol**

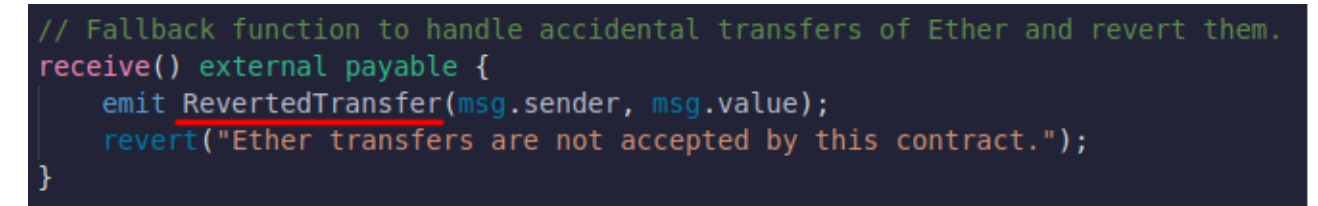

Here the event used in the receive function will never be logged as the receive function always reverts.

**Resolution:** We suggest removing unused event definition and use which is never going to be logged.

**Status: Fixed;** removed an unused event from the smart contract.

## **Centralization**

This smart contract has some functions which can be executed by the Admin (Owner) only. If the admin wallet private key would be compromised, then it would create trouble. Following are Admin functions:

#### **Guava.sol**

- set: The amount of tokens to airdrop can be set by the contract owner.
- changeToken: The address of the ERC20 token contract can be updated by the owner.
- changeWallet: The wallet address can be updated by the owner.
- pause: Pause the airdrop activity by the owner.
- unpause: Resume the airdrop activity by the owner.

#### **Crowdsale.sol**

- setRate: The owner can change the rate.
- setWallet: The owner can change the wallet.
- setToken: The owner can change the token if the crowdsale hasn't started yet.
- pause: Pauses the ICO activity by the owner.
- unpause: Resumes the ICO activity by the owner.

#### **Tiramisu.sol**

- load: Allows the contract owner to bulk load the addresses and their corresponding total token amounts for airdrop.
- loadSingle: Allows the contract owner to load a single beneficiary's address and the total token amount to airdrop to their account.
- changeToken: The address of the ERC20 token contract can be updated by the owner.
- changeWallet: The wallet address can be updated by the owner.
- pause: Pause the airdrop activity by the owner.
- unpause: Resume the airdrop activity by the owner.

This is a private and confidential document. No part of this document should be disclosed to third party without prior written permission of EtherAuthority.

#### **CoconutVault.sol**

- setExpiration: The expiration time can be set by the owner.
- keepAlive: The last activity timestamp can be set by the owner.
- changeTrustedAccount: Add or update a trusted account by the owner.

#### **Ownable.sol**

- renounce Ownership: Deleting ownership will leave the contract without an owner, removing any owner-only functionality.
- transfer ownership: The current owner can transfer ownership of the contract to a new account.

To make the smart contract 100% decentralized, we suggest renouncing ownership of the smart contract once its function is completed.

## **Conclusion**

We were given a contract code in the form of a [https://gist.github.com](https://gist.github.com/WPSmartContracts/4e82f76a9501323473f778eeba767a4d) web link. And we have used all possible tests based on given objects as files. We had observed 2 Informational severity issues in the smart contracts. We confirm that all the issues are fixed in the revised smart contract code. **So, the smart contracts are ready for the mainnet deployment.**

Since possible test cases can be unlimited for such smart contracts protocol, we provide no such guarantee of future outcomes. We have used all the latest static tools and manual observations to cover maximum possible test cases to scan everything.

Smart contracts within the scope were manually reviewed and analyzed with static analysis tools. Smart Contract's high-level description of functionality was presented in the As-is overview section of the report.

The audit report contains all found security vulnerabilities and other issues in the reviewed code.

The security state of the reviewed contract, based on standard audit procedure scope, is **"Secured".**

## **Our Methodology**

We like to work with a transparent process and make our reviews a collaborative effort. The goals of our security audits are to improve the quality of systems we review and aim for sufficient remediation to help protect users. The following is the methodology we use in our security audit process.

#### **Manual Code Review:**

In manually reviewing all of the code, we look for any potential issues with code logic, error handling, protocol and header parsing, cryptographic errors, and random number generators. We also watch for areas where more defensive programming could reduce the risk of future mistakes and speed up future audits. Although our primary focus is on the in-scope code, we examine dependency code and behavior when it is relevant to a particular line of investigation.

#### **Vulnerability Analysis:**

Our audit techniques included manual code analysis, user interface interaction, and whitebox penetration testing. We look at the project's web site to get a high level understanding of what functionality the software under review provides. We then meet with the developers to gain an appreciation of their vision of the software. We install and use the relevant software, exploring the user interactions and roles. While we do this, we brainstorm threat models and attack surfaces. We read design documentation, review other audit results, search for similar projects, examine source code dependencies, skim open issue tickets, and generally investigate details other than the implementation.

#### **Documenting Results:**

We follow a conservative, transparent process for analyzing potential security vulnerabilities and seeing them through successful remediation. Whenever a potential issue is discovered, we immediately create an Issue entry for it in this document, even though we have not yet verified the feasibility and impact of the issue. This process is conservative because we document our suspicions early even if they are later shown to not represent exploitable vulnerabilities. We generally follow a process of first documenting the suspicion with unresolved questions, then confirming the issue through code analysis, live experimentation, or automated tests. Code analysis is the most tentative, and we strive to provide test code, log captures, or screenshots demonstrating our confirmation. After this we analyze the feasibility of an attack in a live system.

#### **Suggested Solutions:**

We search for immediate mitigations that live deployments can take, and finally we suggest the requirements for remediation engineering for future releases. The mitigation and remediation recommendations should be scrutinized by the developers and deployment engineers, and successful mitigation and remediation is an ongoing collaborative process after we deliver our report, and before the details are made public.

## **Disclaimers**

#### **EtherAuthority.io Disclaimer**

EtherAuthority team has analyzed this smart contract in accordance with the best industry practices at the date of this report, in relation to: cybersecurity vulnerabilities and issues in smart contract source code, the details of which are disclosed in this report, (Source Code); the Source Code compilation, deployment and functionality (performing the intended functions).

Due to the fact that the total number of test cases are unlimited, the audit makes no statements or warranties on security of the code. It also cannot be considered as a sufficient assessment regarding the utility and safety of the code, bugfree status or any other statements of the contract. While we have done our best in conducting the analysis and producing this report, it is important to note that you should not rely on this report only. We also suggest conducting a bug bounty program to confirm the high level of security of this smart contract.

#### **Technical Disclaimer**

Smart contracts are deployed and executed on the blockchain platform. The platform, its programming language, and other software related to the smart contract can have their own vulnerabilities that can lead to hacks. Thus, the audit can't guarantee explicit security of the audited smart contracts.

## **Appendix**

#### **Code Flow Diagram - WP Smart Contracts Protocol**

## **Bubblegum Diagram**

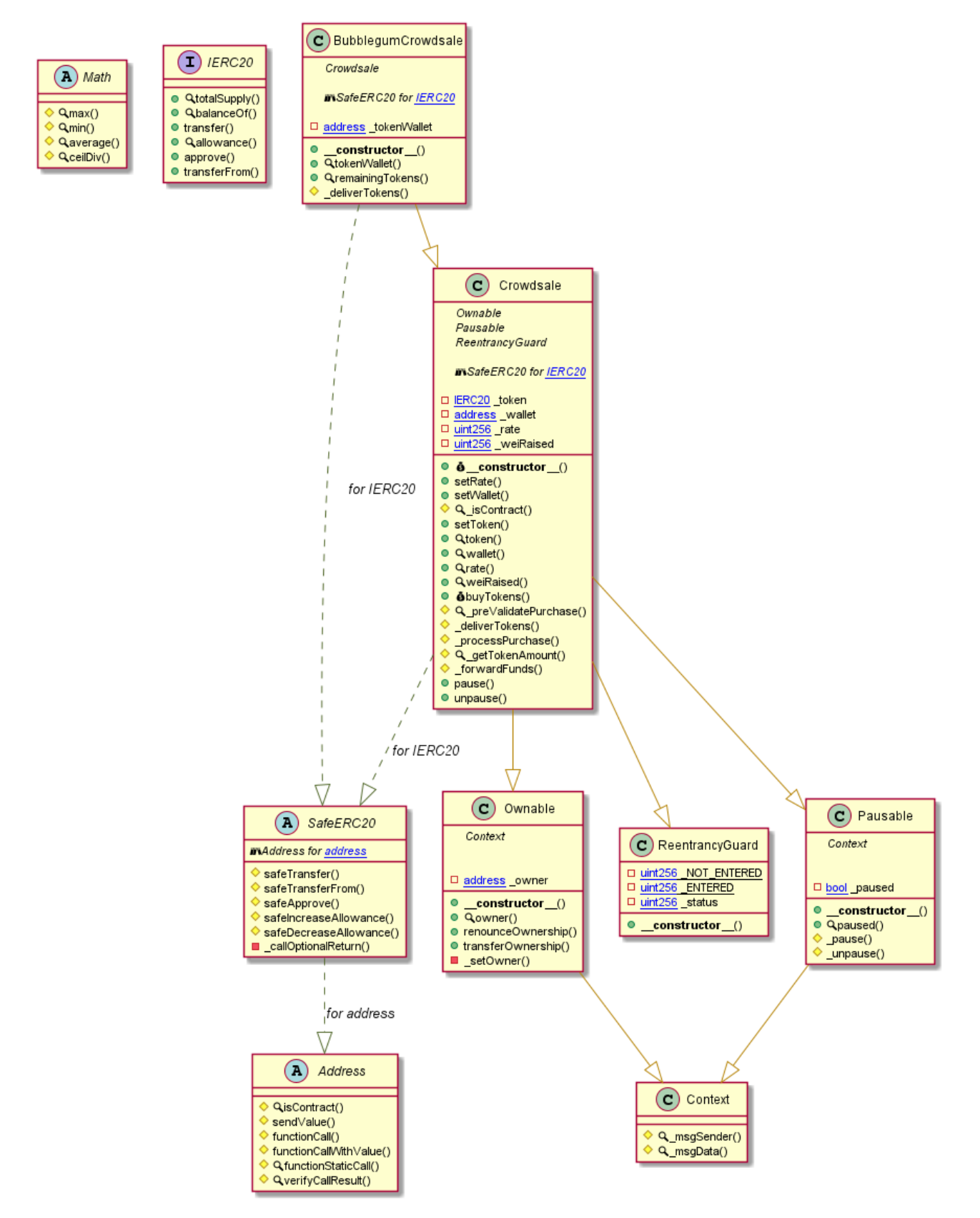

#### **Tiramisu Diagram**

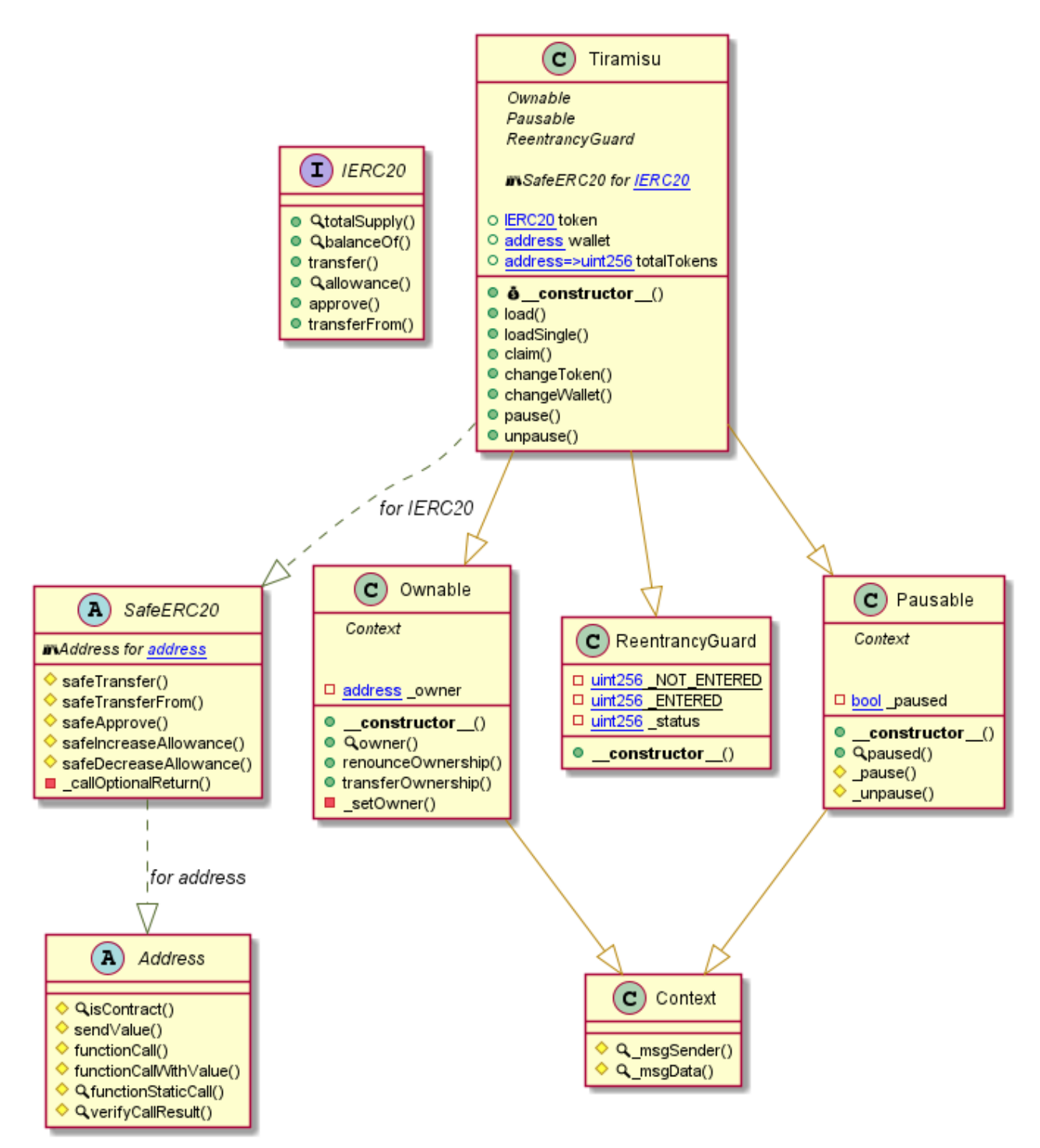

This is a private and confidential document. No part of this document should be disclosed to third party without prior written permission of EtherAuthority.

#### **Guava Diagram**

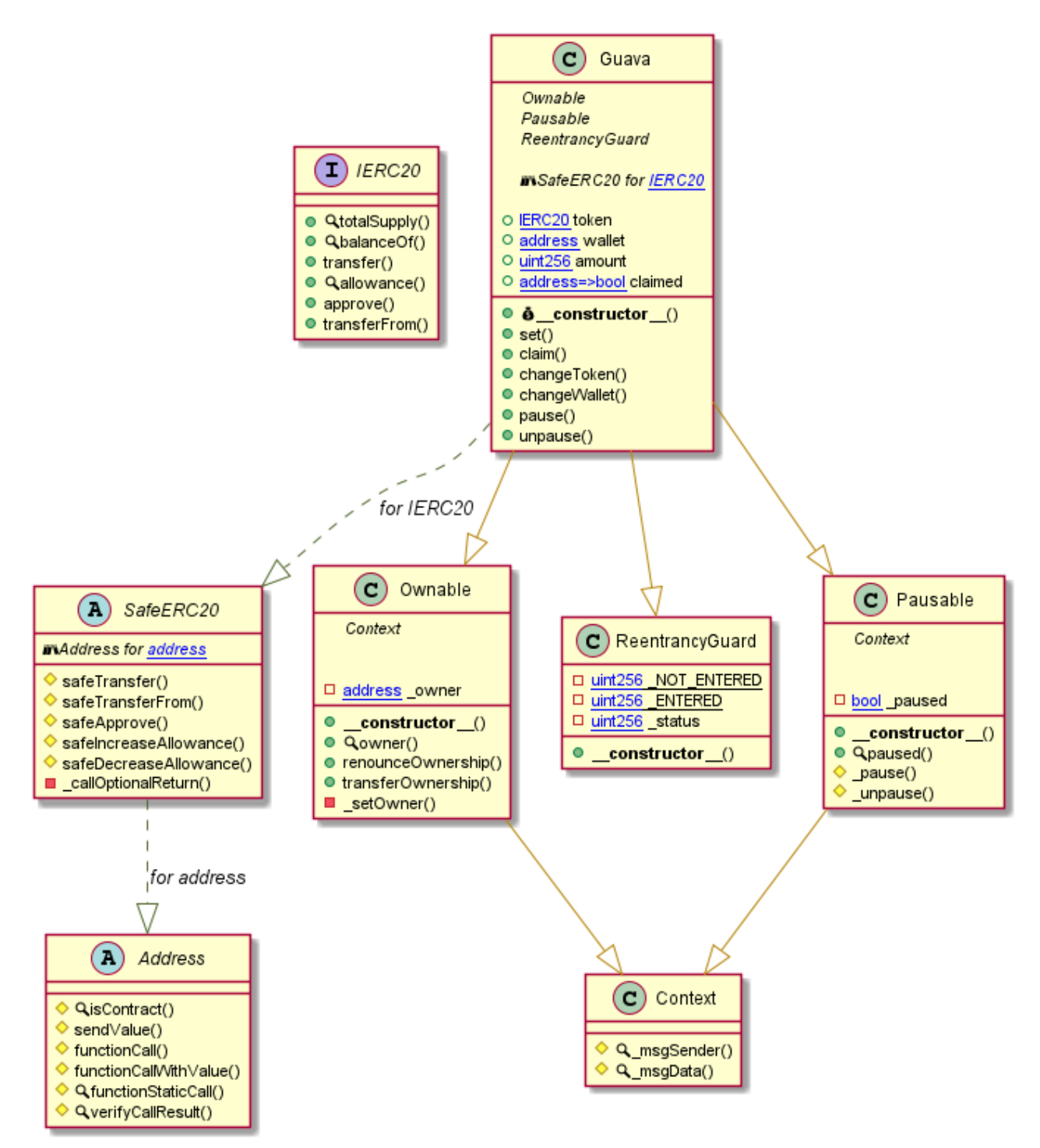

This is a private and confidential document. No part of this document should be disclosed to third party without prior written permission of EtherAuthority.

#### **Coconut Diagram**

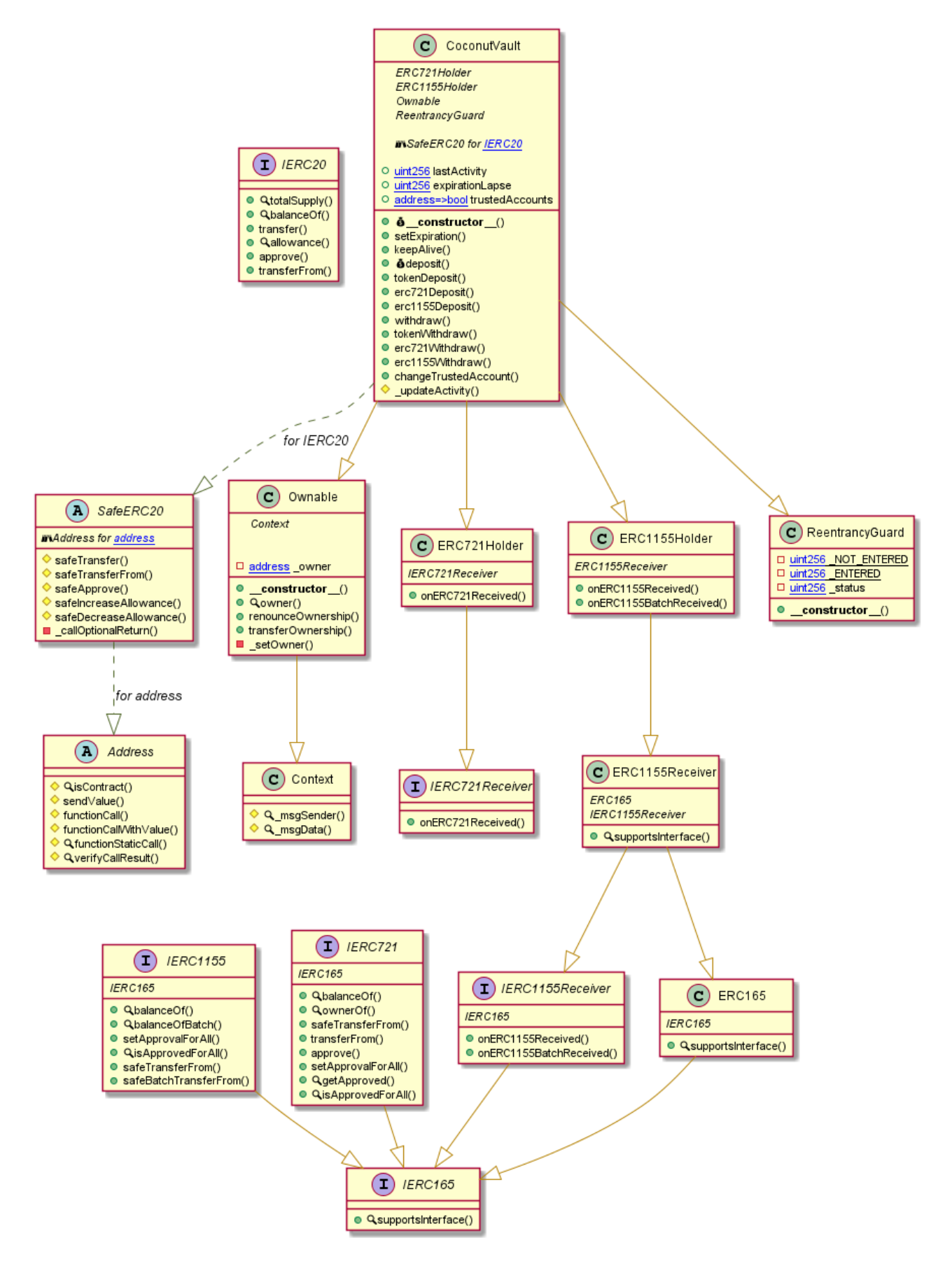

This is a private and confidential document. No part of this document should be disclosed to third party without prior written permission of EtherAuthority.

## **Slither Results Log**

Slither is a Solidity static analysis framework that uses vulnerability detectors, displays contract details, and provides an API for writing custom analyses. It helps developers identify vulnerabilities, improve code comprehension, and prototype custom analyses quickly. The analysis includes a report with warnings and errors, allowing developers to quickly prototype and fix issues.

We did the analysis of the project altogether. Below are the results.

**Slither log >> Bubblegum.sol** Address.verifyCallResult(bool,bytes,string) (Bubblegum.sol#129-147) uses assembly<br>- INLINE ASM (Bubblegum.sol#139-142)<br>Reference: https://github.com/crytic/slither/wiki/Detector-Documentation#assembly-usage neierence: nttps://ythou.com/crytic/stither/wiki/Detectio-Documentation#assembly-usage<br>Address.functionCall(address,bytes,uint256) (Bubblegum.sol#70-80) is never used and should be removed<br>Address.functionStaticCall(addres Pragma version^0.8.18 (Bubblegum.sol#2) necessitates a version too recent to be trusted. Consider deploying with 0.6.12/0.7.6/ v.o.io<br>solc-0.8.18 is not recommended for deployment<br>Reference: https://github.com/crytic/slither/wiki/Detector-Documentation#incorrect-versions-of-solidity Low level call in Address.sendValue(address,uint256) (Bubblegum.sol#71-76):<br>
- (success) = recipient.call{value: amount}() (Bubblegum.sol#74)<br>
Low level call in Address.functionCallWithValue(address,bytes,uint256,string) ( Redundant expression "this (Bubblegum.sol#577)" inCrowdsale (Bubblegum.sol#427-649)<br>Reference: https://github.com/crytic/slither/wiki/Detector-Documentation#redundant-statements BubblegumCrowdsale.\_tokenWallet (Bubblegum.sol#659) should be immutable BuDouegumcrowasie.\_coxermwattet (BuDouegum:sotexps) shouto be ummutable<br>Reference: https://github.com/crytic/slither/wiki/Detector-Documentation#state-variables-that-could-be-declared-immutable<br>Bubblegum.sol analyzed (10 c

**Slither log >> Tiramisu.sol**octatm) (itramisu.sot#455)<br>Reference: https://github.com/crytic/slither/wiki/Detector-Documentation#arbitrary-from-in-transferfrom Tiramisu.constructor(IERC20,address,address).\_owner (Tiramisu.sol#414) shadows:<br>- Ownable.\_owner (Tiramisu.sol#206) (state variable)<br>Reference: https://github.com/crytic/slither/wiki/Detector-Documentation#local-variable-s Address.verifyCallResult(bool,bytes,string) (Tiramisu.sol#91-109) uses assembly<br>- INLINE ASM (Tiramisu.sol#101-104)<br>Reference: https://github.com/crytic/slither/wiki/Detector-Documentation#assembly-usage Address.functionCall(address,bytes) (Tiramisu.sol#40-42) is never used and should be removed<br>Address.functionCallWithValue(address,bytes,uint256) (Tiramisu.sol#52-58) is never used and should be removed<br>Address.functionSta .<br>Address.functionCall(address.bytes) (Tiramisu.sol#40-42) is never used and should be removed

> This is a private and confidential document. No part of this document should be disclosed to third party without prior written permission of EtherAuthority.

 $9.8.18$  (Tiramisu.sol#2) necessitates a version too recent to be trusted. Consider deploving with 0.6.12/0.7.6/  $\frac{8}{16}$ .s.io<br>solc-0.8.18 is not recommended for deployment<br>Reference: https://github.com/crytic/slither/wiki/Detector-Documentation#incorrect-versions-of-solidity Low level call in Address.sendValue(address,uint256) (Tiramisu.sol#33-38):<br>
- (success) = recipient.call{value: amount}() (Tiramisu.sol#36)<br>
Low level call in Address.functionCallWithValue(address,bytes,uint256,string) (Ti Parameter Tiramisu.changeWallet(address).\_wallet (Tiramisu.sol#475) is not in mixedCase<br>Reference: https://github.com/crytic/slither/wiki/Detector-Documentation#conformance-to-solidity-naming-conventions<br>Tiramisu.sol analy

**Slither log >> Guava.sol** Reference: https://github.com/crytic/slither/wiki/Detector-Documentation#arbitrary-from-in-transferfrom Guava.constructor(IERC20,address,address,uint256).\_owner (Guava.sol#415) shadows:<br>- Ownable.\_owner (Guava.sol#206) (state variable)<br>Reference: https://github.com/crytic/slither/wiki/Detector-Documentation#local-variable-sh Address.verifyCallResult(bool,bytes,string) (Guava.sol#91-109) uses assembly<br>- INLINE ASM (Guava.sol#101-104)<br>Reference: https://github.com/crytic/slither/wiki/Detector-Documentation#assembly-usage Address.functionCall(address,bytes) (Guava.sol#40-42) is never used and should be removed<br>Address.functionCallWithValue(address,bytes,uint256) (Guava.sol#52-58) is never used and should be removed<br>Address.functionCallWithV Pragma version^0.8.18 (Guava.sol#2) necessitates a version too recent to be trusted. Consider deploying with 0.6.12/0.7.6/0.8. solc-0.8.18 is not recommended for deployment<br>Reference: https://github.com/crytic/slither/wiki/Detector-Documentation#incorrect-versions-of-solidity Low level call in Address.sendValue(address,uint256) (Guava.sol#33-38):<br>- (success) = recipient.call{value: amount}() (Guava.sol#36)<br>Low level call in Address,functionCallWithValue(address,bytes,uint256,string) (Guava.sol#

Parameter Guava.changeWallet(address).\_wallet (Guava.sol#464) is not in mixedCase<br>Reference: https://github.com/crytic/slither/wiki/Detector-Documentation#conformance-to-solidity-naming-conventions<br>Guava.sol analyzed (8 co

#### **Slither log >> Coconut.sol**

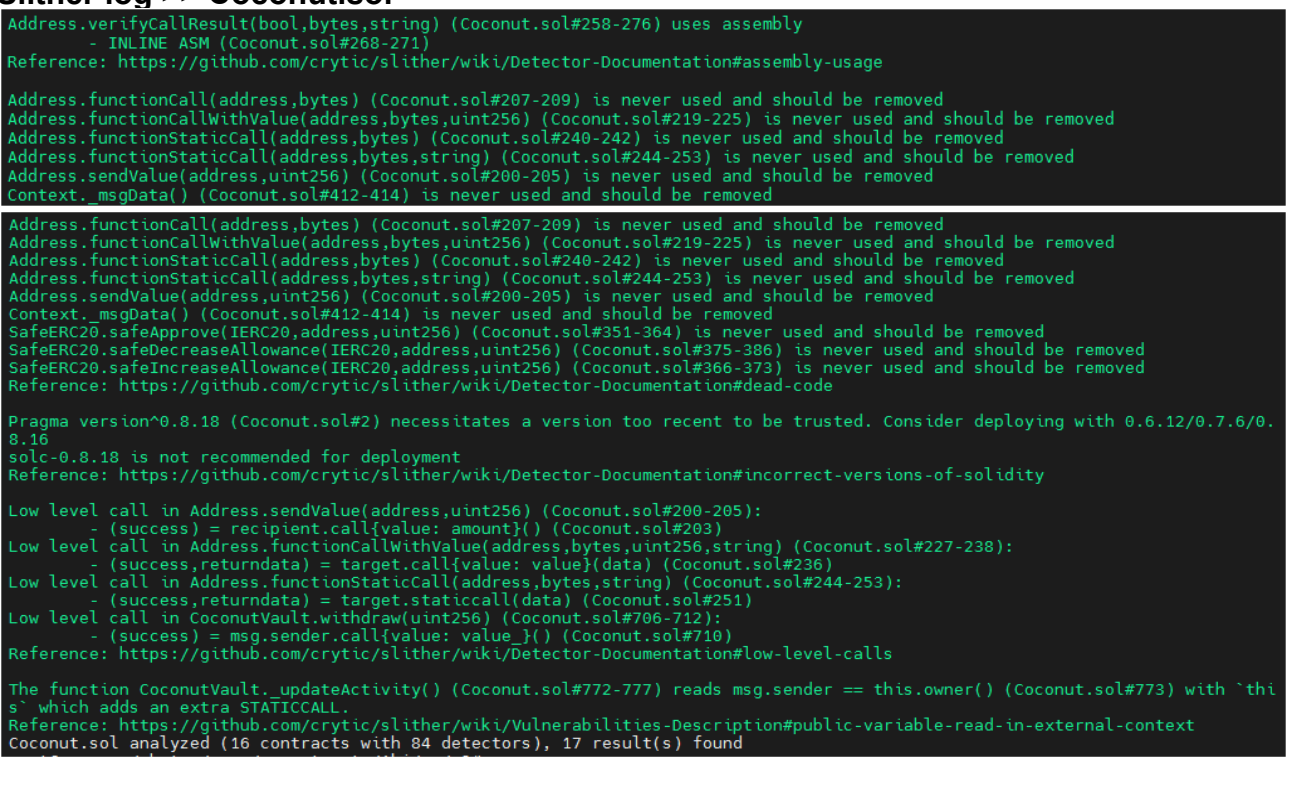

This is a private and confidential document. No part of this document should be disclosed to third party without prior written permission of EtherAuthority.

## **Solidity Static Analysis**

#### **Bubblegum.sol**

#### **Check-effects-interaction:**

Potential violation of Checks-Effects-Interaction pattern in Address.functionCallWithValue(address.bytes.uint256.string): Could potentially lead to re-entrancy vulnerability. Note: Modifiers are currently not considered by this static analysis. more

Pos: 98:4:

#### Inline assembly:

The Contract uses inline assembly, this is only advised in rare cases. Additionally static analysis modules do not parse inline Assembly, this can lead to wrong analysis results.

more Pos: 139:16:

#### Low level calls:

Use of "call": should be avoided whenever possible. It can lead to unexpected behavior if return value is not handled properly. Please use Direct Calls via specifying the called contract's interface.

more Pos: 107:50:

#### Gas costs:

Gas requirement of function BubblegumCrowdsale.remainingTokens is infinite: If the gas requirement of a function is higher than the block gas limit, it cannot be executed. Please avoid loops in your functions or actions that modify large areas of storage (this includes clearing or copying arrays in storage) Pos: 688:4:

#### **Constant/View/Pure functions:**

BubblegumCrowdsale.remainingTokens() : Is constant but potentially should not be. Note: Modifiers are currently not considered by this static analysis. more Pos: 688:4:

#### **Guard conditions:**

Use "assert(x)" if you never ever want x to be false, not in any circumstance (apart from a bug in your code). Use "require(x)" if x can be false, due to e.g. invalid input or a failing external component.

more Pos: 673:8:

#### Data truncated:

Division of integer values yields an integer value again. That means e.g. 10 /  $100 = 0$  instead of 0.1 since the result is an integer again. This does not hold for division of (only) literal values since those yield rational constants. Pos: 37:15:

#### Tiramisu sol

#### **Check-effects-interaction:**

Potential violation of Checks-Effects-Interaction pattern in Tiramisu.claim(): Could potentially lead to re-entrancy vulnerability. Note: Modifiers are currently not considered by this static analysis.

more

Pos: 447:6:

#### Gas costs:

Gas requirement of function Tiramisu.load is infinite: If the gas requirement of a function is higher than the block gas limit, it cannot be executed. Please avoid loops in your functions or actions that modify large areas of storage (this includes clearing or copying arrays in storage) Pos: 427:6:

#### For loop over dynamic array:

Loops that do not have a fixed number of iterations, for example, loops that depend on storage values, have to be used carefully. Due to the block gas limit, transactions can only consume a certain amount of gas. The number of iterations in a loop can grow beyond the block gas limit which can cause the complete contract to be stalled at a certain point. Additionally, using unbounded loops incurs in a lot of avoidable gas costs. Carefully test how many items at maximum you can pass to such functions to make it successful. more

Pos: 428:10:

#### Similar variable names:

Tiramisu.changeToken(contract IERC20) : Variables have very similar names "token" and "token\_". Note: Modifiers are currently not considered by this static analysis.

Pos: 468:18:

#### **Guard conditions:**

Use "assert(x)" if you never ever want x to be false, not in any circumstance (apart from a bug in your code). Use "require(x)" if x can be false, due to e.g. invalid input or a failing external component.

more

Pos: 452:10:

#### Guava.sol

#### **Check-effects-interaction:**

Potential violation of Checks-Effects-Interaction pattern in Guava.claim(): Could potentially lead to re-entrancy vulnerability. Note: Modifiers are currently not considered by this static analysis.

more

Pos: 436:6:

#### Inline assembly:

The Contract uses inline assembly, this is only advised in rare cases. Additionally static analysis modules do not parse inline Assembly, this can lead to wrong analysis results.

more

Pos: 101:16:

#### Gas costs:

Gas requirement of function Guava.pause is infinite: If the gas requirement of a function is higher than the block gas limit, it cannot be executed. Please avoid loops in your functions or actions that modify large areas of storage (this includes clearing or copying arrays in storage) Pos: 472:6:

#### Similar variable names:

Guava.changeToken(contract IERC20) : Variables have very similar names "token" and "token\_". Note: Modifiers are currently not considered by this static analysis.

Pos: 456:26:

#### **Guard conditions:**

Use "assert(x)" if you never ever want x to be false, not in any circumstance (apart from a bug in your code). Use "require(x)" if x can be false, due to e.g. invalid input or a failing external component.

more

Pos: 456:10:

#### Coconut.sol

#### **Check-effects-interaction:**

Potential violation of Checks-Effects-Interaction pattern in SafeERC20.safeDecreaseAllowance(contract IERC20,address,uint256): Could potentially lead to re-entrancy vulnerability. Note: Modifiers are currently not considered by this static analysis. more Pos: 375:4:

> This is a private and confidential document. No part of this document should be disclosed to third party without prior written permission of EtherAuthority.

#### **Block timestamp:**

Use of "block.timestamp": "block.timestamp" can be influenced by miners to a certain degree. That means that a miner can "choose" the block.timestamp, to a certain degree, to change the outcome of a transaction in the mined block. more

Pos: 611:23:

#### Low level calls:

Use of "call": should be avoided whenever possible. It can lead to unexpected behavior if return value is not handled properly. Please use Direct Calls via specifying the called contract's interface.

more

Pos: 710:27:

#### Gas costs:

Gas requirement of function CoconutVault.deposit is infinite: If the gas requirement of a function is higher than the block gas limit, it cannot be executed. Please avoid loops in your functions or actions that modify large areas of storage (this includes clearing or copying arrays in storage) Pos: 642:4:

#### This on local calls:

Use of "this" for local functions: Never use "this" to call functions in the same contract, it only consumes more gas than normal local calls.

more **Pos: 783:30:** Position in Coconut.sol

#### **Guard conditions:**

Use "assert(x)" if you never ever want x to be false, not in any circumstance (apart from a bug in your code). Use "require(x)" if x can be false, due to e.g. invalid input or a failing external component.

more

Pos: 721:8:

#### **Solhint Linter**

#### **Bubblegum.sol**

Compiler version ^0.8.2 does not satisfy the ^0.5.8 semver requirement Error message for require is too long Pos: 9:74 Error message for require is too long Error message for require is too long Avoid using inline assembly. It is acceptable only in rare cases Pos: 17:138 Error message for require is too long Error message for require is too long Pos: 13:208 Error message for require is too long Explicitly mark visibility in function (Set ignoreConstructors to true if using solidity >=0.7.0) Error message for require is too long Pos: 9:285 Explicitly mark visibility in function (Set ignoreConstructors to Explicitly mark visibility in function (Set ignoreConstructors to Explicitly mark visibility in function (Set ignoreConstructors to true if using solidity >=0.7.0) Error message for require is too long Pos: 9:484 Error message for require is too long Error message for require is too long Pos: 9:574 Explicitly mark visibility in function (Set ignoreConstructors to Error message for require is too long

> This is a private and confidential document. No part of this document should be disclosed to third party without prior written permission of EtherAuthority.

#### **Tiramisu.sol**

Compiler version ^0.8.2 does not satisfy the ^0.5.8 semver requirement Error message for require is too long Error message for require is too long Pos: 9:65 Error message for require is too long Pos: 9:81 Avoid using inline assembly. It is acceptable only in rare cases Error message for require is too long Pos: 9:147 Error message for require is too long Error message for require is too long Pos: 13:190 Explicitly mark visibility in function (Set ignoreConstructors to true if using solidity >=0.7.0) Error message for require is too long Explicitly mark visibility in function (Set ignoreConstructors to true if using solidity  $\geq=0.7.0$ ) Pos: 5:277 Explicitly mark visibility in function (Set ignoreConstructors to Explicitly mark visibility in function (Set ignoreConstructors to Error message for require is too long Error message for require is too long Error message for require is too long Pos: 9:475 Error message for revert is too long Pos: 9:496

#### **Guava.sol**

```
Compiler version \textdegree{0.8.2} does not satisfy the \textdegree{0.5.8} semver
requirement
Error message for require is too long
Pos: 9:36
Error message for require is too long
Error message for require is too long
```
This is a private and confidential document. No part of this document should be disclosed to third party without prior written permission of EtherAuthority.

Pos: 9:81 Avoid using inline assembly. It is acceptable only in rare cases Error message for require is too long Error message for require is too long Error message for require is too long Explicitly mark visibility in function (Set ignoreConstructors to true if using solidity >=0.7.0) Error message for require is too long Pos: 9:247 Explicitly mark visibility in function (Set ignoreConstructors to true if using solidity >=0.7.0) Pos: 5:276 Explicitly mark visibility in function (Set ignoreConstructors to true if using solidity >=0.7.0) Pos: 5:319 Explicitly mark visibility in function (Set ignoreConstructors to true if using solidity >=0.7.0) Error message for require is too long Error message for require is too long Error message for require is too long Pos: 9:440 Error message for require is too long Pos: 9:464 Error message for revert is too long Pos: 9:485

#### **Coconut.sol**

```
Compiler version ^0.8.2 does not satisfy the ^0.5.8 semver
requirement
Error message for require is too long
Error message for require is too long
Error message for require is too long
Pos: 9:248
Avoid using inline assembly. It is acceptable only in rare cases
Pos: 17:267
Error message for require is too long
Pos: 9:358
Error message for require is too long
Pos: 13:381
Error message for require is too long
Pos: 13:401
Explicitly mark visibility in function (Set ignoreConstructors to
true if using solidity >=0.7.0)
```
This is a private and confidential document. No part of this document should be disclosed to third party without prior written permission of EtherAuthority.

Pos: 5:423 Error message for require is too long Explicitly mark visibility in function (Set ignoreConstructors to true if using solidity >=0.7.0) Explicitly mark visibility in function (Set ignoreConstructors to true if using solidity >=0.7.0) Avoid making time-based decisions in your business logic Error message for require is too long Error message for require is too long Use double quotes for string literals Pos: 71:695 Error message for require is too long Error message for require is too long Error message for require is too long Avoid making time-based decisions in your business logic Avoid making time-based decisions in your business logic Avoid making time-based decisions in your business logic Pos: 79:782

#### **Software analysis result:**

These software reported many false positive results and some are informational issues. So, those issues can be safely ignored.

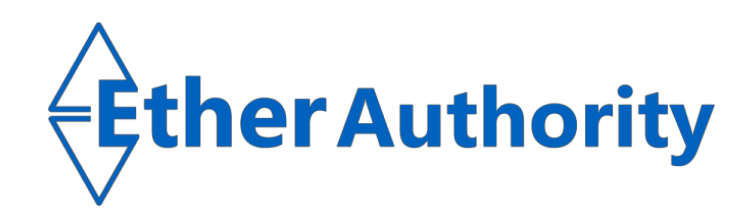

This is a private and confidential document. No part of this document should be disclosed to third party without prior written permission of EtherAuthority.